# **Adobe® Acrobat ® : Professional for Creative and Print Professionals**

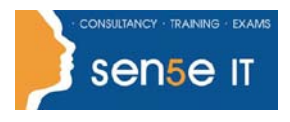

**[Ctrl+ Click here](mailto:enquiries@sensetraining.co.uk)  [to enquire about](mailto:enquiries@sensetraining.co.uk)  [this course:](mailto:enquiries@sensetraining.co.uk)**

# **Course Duration: 1.0 day**

#### **Course Overview:**

You will efficiently create, enhance, and access graphically rich and multimedia information within PDF documents for both interactive online use and commercial printing.

# **Prerequisites:**

Before taking this course, you should complete the following courses, or have equivalent knowledge: Windows XP: Introduction.

#### **Additional information:**

Course content can be tailored to client's specific needs.

# **Course Content**

#### **Accessing Information in PDF Documents**

Browse Through a PDF Document Navigate to Specific Content Within a PDF Document Find and Edit Text Export Content from a PDF Document

# **Creating PDF Documents for Electronic Use**

Create PDF Files from Within Applications Add Bookmarks Add Links Add Articles Create a PDF File from HTML Documents Embed Multimedia Create Actions Optimize PDF Files Batch Process PDF Documents

# **Creating Interactive PDF Forms**

Create Text Form Fields Create Fields with Predefined Options Create Buttons Create Tables and Calculations

**Course content continuous over next page**

# **Adobe® Acrobat ® : Professional for Creative and Print Professionals**

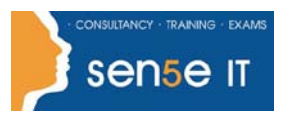

**[Ctrl+ Click here](mailto:enquiries@sensetraining.co.uk)  [to enquire about](mailto:enquiries@sensetraining.co.uk)  [this course:](mailto:enquiries@sensetraining.co.uk)**

### **Preparing PDF Files for Commercial Printing**

Choose Appropriate Methods of Creating PDF Files for Prepress Display Colour Accurately Select Appropriate Adobe PDF Settings for Prepress Preview Printed Effects on Screen Preflight Documents Create PDF/X Compliant Files

# **Printing**

Print a Composite Create Colour Separations